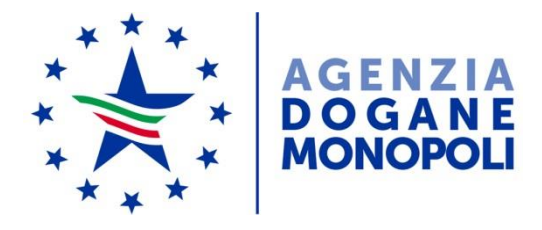

Direzione centrale tecnologie per

Ufficio integrazione tecnologica

l'innovazione

*Protocollo:* 18731/RU

*Rif: 120307/RU del 24/10/2017*

Alle Direzioni Interregionali/Regionali e Interprovinciale

Agli Uffici delle dogane

Al Servizio processi automatizzati - presso i distretti regionali/interregionali presso l'Ufficio acquisti e contratti della Direzione interprovinciale

Alla Direzione centrale affari generali e coordinamento Uffici dei monopoli

Ai componenti del Tavolo e-Customs

> E, p.c.: All'Ufficio del Direttore

All'Ufficio del Vicedirettore – Direttore Vicario

> Alle Direzioni e Uffici centrali Area Dogane

> > Alla Sogei

All'AgID

*Roma, 5 ottobre 2018*

**OGGETTO:** Nuovo Modello Autorizzativo Unico (MAU) e modalità per l'accesso ai servizi digitali disponibili sul Portale Nazionale (PUD – Portale Unico Dogane) e sul Portale dell'UE (TP - EU Trader Portal).

- Utilizzo delle credenziali del Sistema Pubblico di Identità Digitale (SPID) per l'accesso al TP

Sciogliendo la riserva di cui alla nota n. 120307/RU del 24 ottobre 2017 si comunica che dal 10 ottobre 2018 è possibile utilizzare credenziali SPID<sup>1</sup> (**strettamente di livello 2<sup>2</sup> e di Persona Fisica**) **per accedere al TP - EU Trader Portal**, essendosi conclusi con esito positivo i test di conformità.

Inoltre sono stati conclusi con esito positivo i test di conformità per consentire anche l'utilizzo della CNS, **pertanto, è consentito dalla stessa data, accedere al TP anche tramite CNS di Persona Fisica.**

Si fa comunque rimando alle istruzioni di dettaglio disponibili, come di consueto, nell'assistenza on line alla voce, "Come fare per " → "Utilizzare le Altre applicazioni doganali"  $\rightarrow$  "Mio profilo", dove è possibile reperire ulteriori informazioni riguardanti la figura del "Gestore" e le funzionalità disponibili (attribuzioni di autorizzazioni, deleghe, revoche) nonché alla voce Altri servizi" → "Nuovo modello autorizzativo: Gestione autorizzazioni".

Per richiedere assistenza e segnalare malfunzionamenti, attenersi alle istruzioni pubblicate sul PUD nella sezione "*Assistenza on line → Come chiedere assistenza*".

> *Il Direttore Centrale ad interim* f.to Dr. Gianfranco Brosco

Firma autografa sostituita a mezzo stampa ai sensi dell'art. 3, comma 2 del D.Lgs.39/93

 $\overline{a}$ 

<sup>&</sup>lt;sup>1</sup> SPID – Sistema Pubblico di Identità Digitale per accedere ai servizi online della Pubblica Amministrazione con un'unica Identità Digitale 2 SPID con livello 2 permette l'accesso ai servizi con nome utente e password insieme ad un

codice temporaneo che viene inviato all'utente via sms o con app mobile dedicata